## Multiple Linear Regression - Quantitative **Predictors**

Ryan Miller

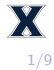

Previously, we introduced multiple linear regression, which allows us to model an outcome variable using multiple predictors:

$$
y = \beta_0 + \beta_1 x_1 + \beta_2 x_2 + \ldots + \beta_k x_k + \epsilon
$$

 $\triangleright$  When the predictor  $x_j$  is a *dummy variable*, we can view  $\beta_j$  as a modification of the model's intercept

Previously, we introduced *multiple linear regression*, which allows us to model an outcome variable using multiple predictors:

$$
y = \beta_0 + \beta_1 x_1 + \beta_2 x_2 + \ldots + \beta_k x_k + \epsilon
$$

- $\triangleright$  When the predictor  $x_j$  is a *dummy variable*, we can view  $\beta_j$  as a modification of the model's intercept
- $\triangleright$  When the predictor  $x_j$  is a *numeric variable*,  $\beta_j$  is the model's slope in the  $i<sup>th</sup>$  dimension
	- $\blacktriangleright$  This is easiest to visualize when the model contains two numeric predictors, as the corresponding slopes will form a regression plane

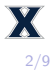

For the Ames housing data, the estimated regression plane below displays the model:

SalePrice ~ Gr.Liv.Area + TotRms.AbvGrd

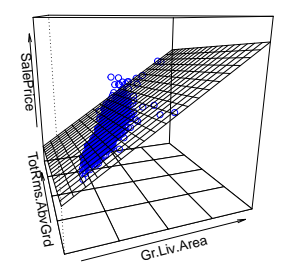

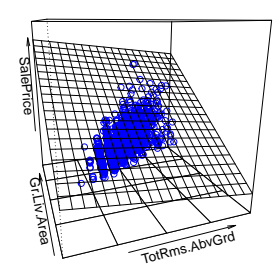

## The summary function will provide us the estimated slope in each dimension

```
##
## Call:
## lm(formula = SalePrice ~ Gr.Liv.Area + TotRms.AbvGrd, data = ah)
##
## Residuals:
              10 Median 30 Max
## -572457 -28568 -2882 20536 348406
##
## Coefficients:
                 Estimate Std. Error t value Pr(>|t|)
## (Intercept) 38534.235 4973.439 7.748 1.38e-14 ***
## Gr.Liv.Area 146.511 3.922 37.356 < 2e-16 ***
## TotRms.AbvGrd -11057.878 1273.236 -8.685 < 2e-16 ***
## ---
## Signif. codes: 0 '***' 0.001 '**' 0.01 '*' 0.05 '.' 0.1 ' ' 1
##
## Residual standard error: 56630 on 2351 degrees of freedom
## Multiple R-squared: 0.5436, Adjusted R-squared: 0.5432
## F-statistic: 1400 on 2 and 2351 DF, p-value: < 2.2e-16
```
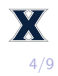

 $\triangleright$  Notice the negative slope in the "TotRms.AbvGrd" dimension, does this mean that having more rooms is expected to decrease a home's sale price?

- $\triangleright$  Notice the negative slope in the "TotRms.AbvGrd" dimension, does this mean that having more rooms is expected to decrease a home's sale price?
	- $\triangleright$  No, it's essential to recognize that this slope is an adjusted effect
- ▶ According to our model, having more rooms decreases a home's sale price if the square footage remains unchanged
	- $\blacktriangleright$  This should make sense, since adjustment would imply the home has smaller rooms
	- $\blacktriangleright$  For reference, the slope in the simple linear regression model SalePrice ~ TotRms.AbvGrd is positive 27,683

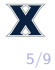

## Adjusted vs. Unadjusted Effects

We can further understand the adjusted vs. unadjusted effect of "TotRms.AbvGrd" using a scatterplot matrix:

**plot**(ah[,**c**("SalePrice", "Gr.Liv.Area", "TotRms.AbvGrd")])

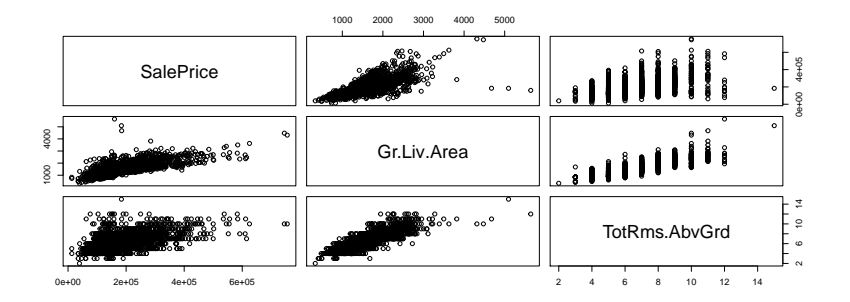

 $\triangleright$  Multiple regression provides a method for *isolating* the effect of each variable

- $\triangleright$  We've previously discussed using stratification to deal with confounding variables
	- $\triangleright$  Both stratification and multiple regression work by *holding the* confounding variable constant in order to isolate the impact of the explanatory variable of interest

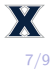

- $\triangleright$  We've previously discussed using stratification to deal with confounding variables
	- $\triangleright$  Both stratification and multiple regression work by *holding the* confounding variable constant in order to isolate the impact of the explanatory variable of interest
- $\blacktriangleright$  Additionally, stratification is sort of like a *cross-section* of the regression plane
	- $\triangleright$  Within a given cross-section, the confounding variable is held at a fixed value
	- $\triangleright$  Unless the model includes an interaction, we don't even need to worry about which cross-section - the slope of the primary explanatory variable will be same

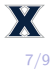

- $\triangleright$  As we've seen, two numeric predictors will result in a regression plane
	- $\triangleright$  Adding a categorical predictor will shift the y-intercept of this plane, leading to parallel planes for each of the variable's category

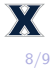

- $\triangleright$  As we've seen, two numeric predictors will result in a regression plane
	- $\triangleright$  Adding a categorical predictor will shift the y-intercept of this plane, leading to parallel planes for each of the variable's category
- $\triangleright$  Adding another numeric predictor is not something we can visualize, but the overall concepts are the same
	- $\blacktriangleright$  Least squares will estimate a separate slope in each dimension that isolates the impact of that variable

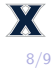

 $\triangleright$  As we've seen, two numeric predictors will result in a regression plane

 $\triangleright$  Adding a categorical predictor will shift the y-intercept of this plane, leading to parallel planes for each of the variable's category

 $\triangleright$  Adding another numeric predictor is not something we can visualize, but the overall concepts are the same

- $\blacktriangleright$  Least squares will estimate a separate slope in each dimension that isolates the impact of that variable
- In any case, when interpreting an estimated coefficient it is essential to recognize its effect has been adjusted for all other variables in the model

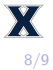

 $\triangleright$  We've now discussed multiple regression, at a conceptual level, for categorical and numeric variables

 $\triangleright$  Our focus has been on understanding adjusted effects

 $\triangleright$  Next week we'll look more closely at choosing variables that are worth including in a model, as well as some additional details regarding how certain data-points can influence the overall model